## Бухгалтерский баланс

на 31 декабря 2016 г.

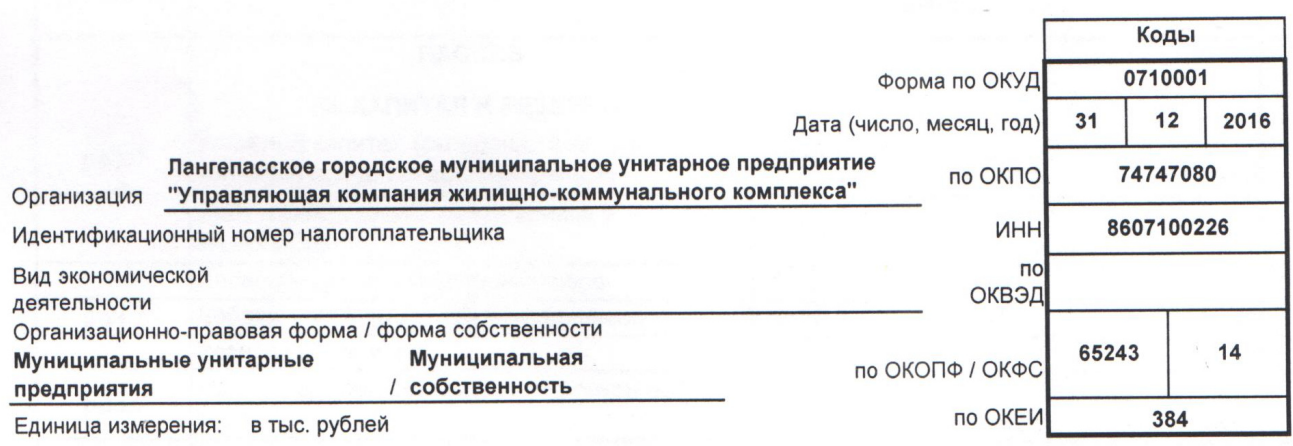

Местонахождение (адрес)

628672, Ханты-Мансийский Автономный округ - Югра АО, Лангепас г, Ленина ул, дом № 11В

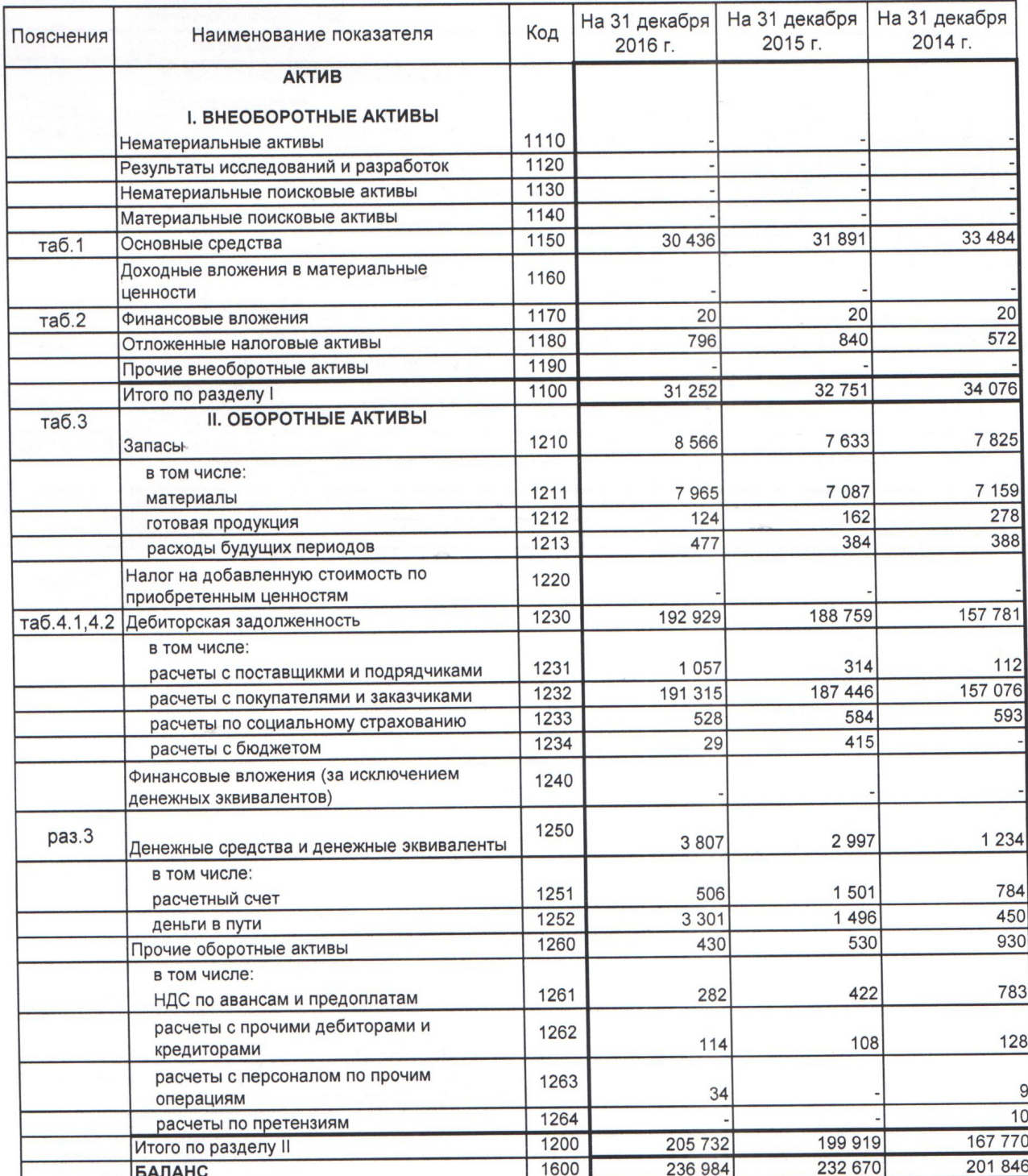

Форма 0710001 с.2

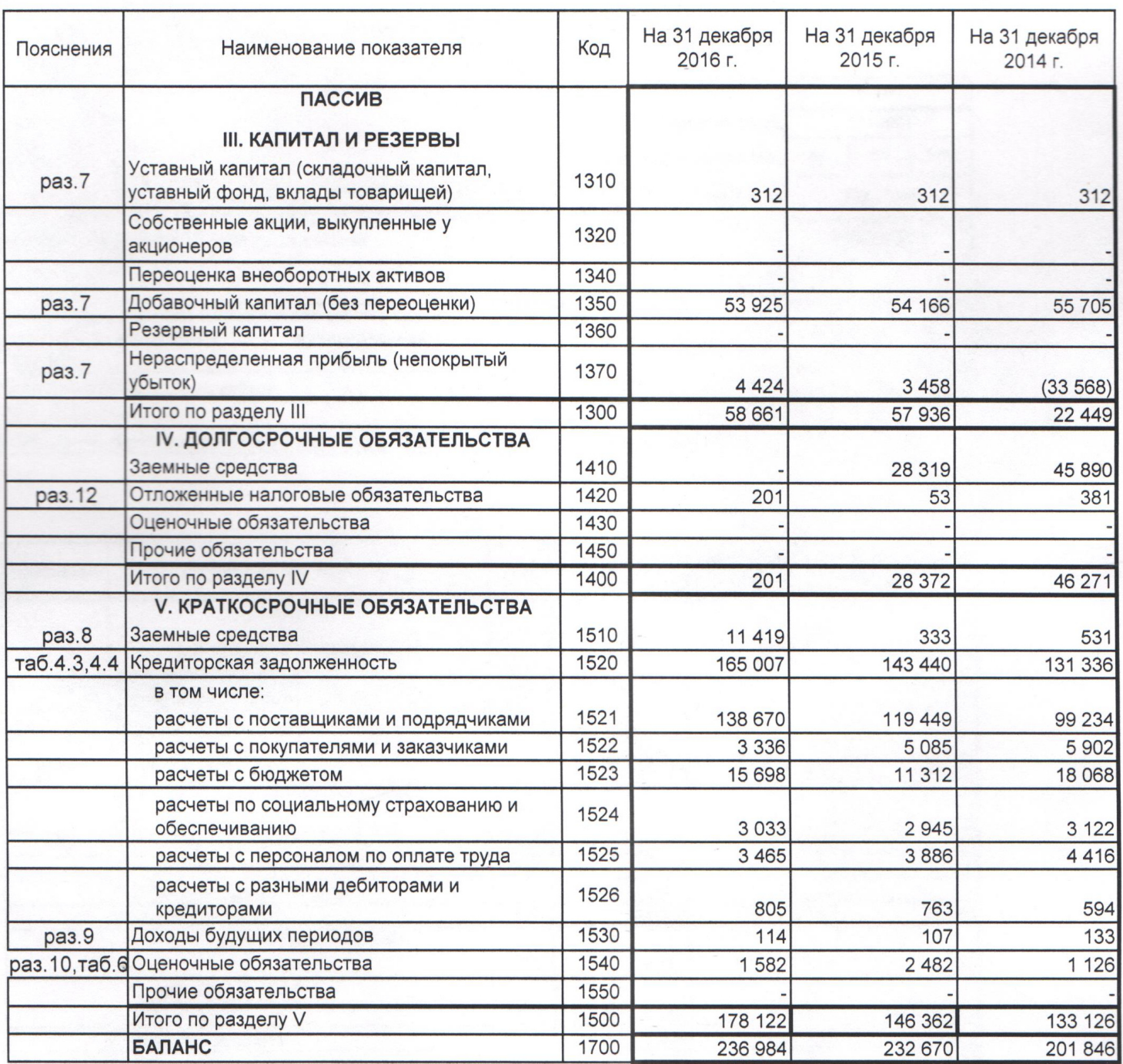

 $M$ y HNUM $n_{\theta}$ Для<br>Финанса<br>Докуман Кулаков Владимир Бладимирович Руководитель  $(noanucb)$ 

> Ar \* SHISH **BYUEIN**